## EPSON OPOS ADK for .NET Ver.1.14.10E

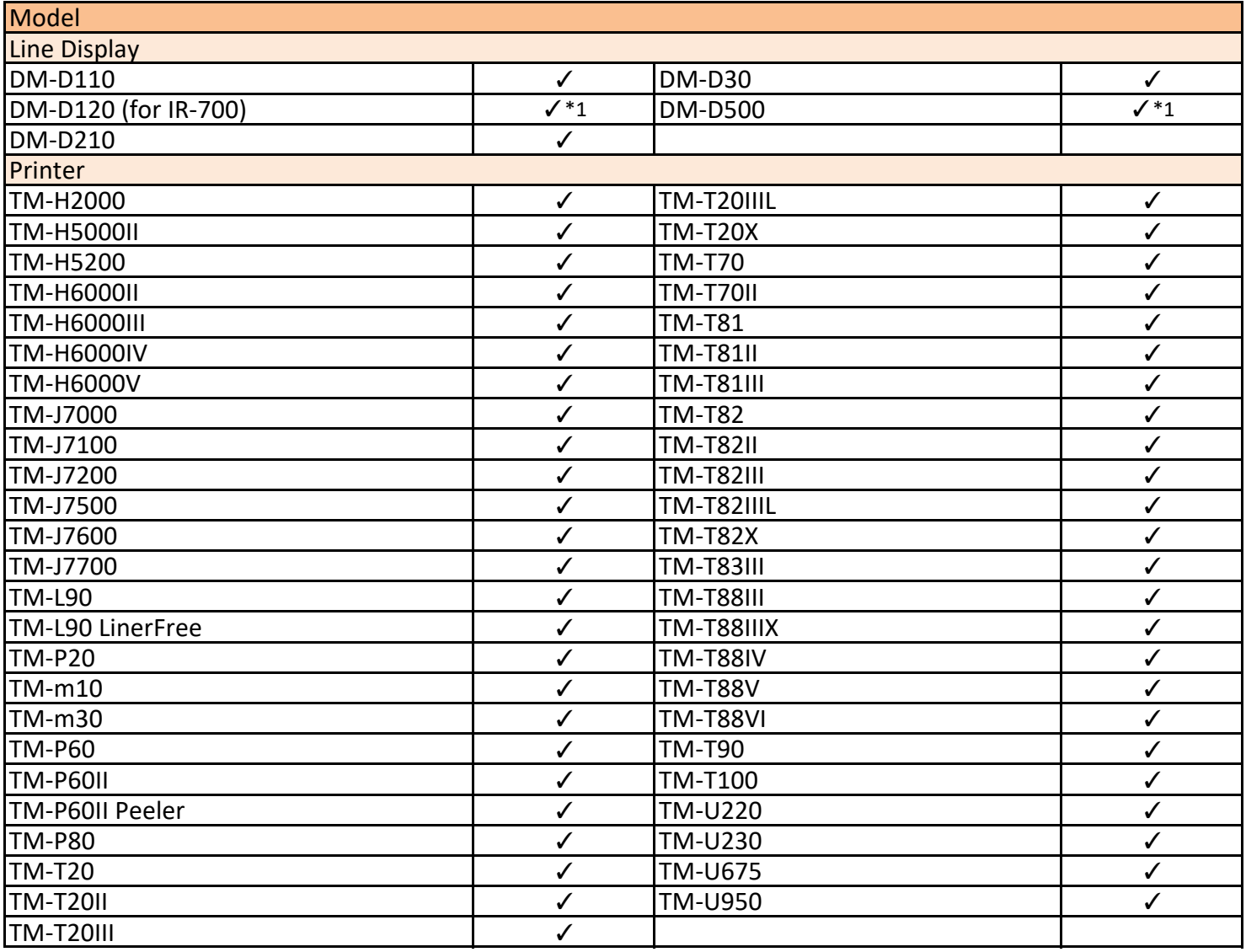

\*1 Windows Vista is not supported.

There are models that are not handled in the region.